# **INTERNET** BEGINNERS

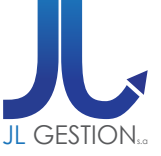

## **VOORAFGAANDE VEREISTE**

De opleiding Operating System - Windows gevolgd hebben **OF** Operating System – Windows kennen

# **DOELSTELLINGEN**

Aan het einde van de cursus, zal de deelnemer bekwaam zijn: - Een nauwkeurige opzoeking te realiseren op Internet en ze tot een

goed einde brengen

- Een mail adres creëren op Internet - Berichten verzenden/ontvangen (mail)

## **PROGRAMMA**

#### *INLEIDING*

- Wat is het?
- Waartoe dient dat?
- Hoe werkt dat?
- Hoe surft men concreet?

#### *HISTORIEK*

- De oorsprongen
- ARPA & ARPANET
- Internet vandaag

#### *HET VERSCHILLENDE AANSLUITINGEN*

- Het geringe debiet
- De RNIS of ISDN
- ADSL (telefonische kabel)
- CODITEL (kabel van televisie)
- WI-FI
- De Satelliet

#### *DE COMMUNICATIE*

- De e-mails: de elektronische post (webmail)
- Het chatten
- De Express besteldienst
- Visio vergadering
- De telefonie
- Het forum
- De verspreidingslijst (NIEUWSBRIEF)
- PEER TO PEER

#### *HOE INTERNET GEBRUIKEN VERKENNEN*

- Internet Explorer starten
- De werktuigen balk
- Zoeken/vinden/
- De webpagina's organiseren

#### *DE MOTOREN VAN ONDERZOEK*

- 
- 

#### *PRESENTATIE*

- Het URL adres
- **Methodologie**
- Een site of een pagina kunnen terugvinden,
- met behulp van de favorieten, de historiek

#### *TECHNISCH ASPECT*

- Hoe worden de sites verwezen?
- Waarom geven de opzoekingen
- verschillende resultaten van een motor naar de andere?

## **VOOR ALLE INLICHTINGEN**

**JL Gestion NV** Belgische Onafhankelijkheidslaan 58 **B** - 1081 Bruss[e](http://www.dweb.be)l

Tel: 02/412 04 10 Fax: 02/412 04 19 Gsm: 0477/78 94 45

**selossej@jlgestion.be www.jlgestion.be**

### **ONZE OPLEIDINGSSOORTEN**

- Op maat
- Cursussen gegeven in het Frans, Nederlands en Engels
- Inter-bedrijf / Onderhandeld
- E-Learning

#### **ONS VOORDELEN**

**Onze opleidingen op maat** Vergemakkelijken de opleiding en richten zich naar de noden van de deelnemers !

**Verfrissingen & lunches**

Aangeboden door ons opleidingscentrum om de tevredenheid van ons cliënteel te vergroten !

#### **50% korting**

y<br>g<br>Service Solution Ons opleidingscentrum stelt u voor gebruik te maken van de 50% vermindering van het opleidingsbedrag voor Brussel

## **DUUR & PRIJZEN**

**2 Opleidingsdagen** voor **1 persoon: 450,00 €**

**2 Opleidingsdagen** voor **2 personen: 675,00 €**

**2 Opleidingsdagen** per groep van **3 tot 6 personen: 900,00 €**

- De motoren van onderzoek - Het eenvoudige onderzoek